# ProtoDUNE data for the MasterClass (Update)

Andriaseta Sitraka Jairo Rodriguez (South Dakota School Mines & Technology)

**November, 19<sup>th</sup> 2020** 

## Goal

- Getting some display sample of cosmic run from ProtoDUNE data
- We expect to plot some cosmic tracks that the students will be able to see on the website

### Status

- We found some ProtoDune data with only cosmic run. Those files are raw data.
- We used predefined Larsoft module to get reconstructed Larsoft files.
- After the reconstruction we can see the following information inside the Larsoft file

https://twiki.cern.ch/twiki/pub/CENF/DUNEProtSPPhotonDe tectors/lhw\_CERNLArSoft.pdf

|                                               |                                       | output.txt                                                                                                    |                         |
|-----------------------------------------------|---------------------------------------|----------------------------------------------------------------------------------------------------|-------------------------|
| Open ▼ 🖪                                      |                                       | Save =                                                                                                    |                         |
| RunRawDecoder   ssprawdecoder                 | external                              | std::vector <recob::ophit></recob::ophit>                                                                                                    | 275                     |
| RunRawDecoder   ssprawdecoder                 | external                              | std::vector <raw::opdetwaveform></raw::opdetwaveform>                                                                                                    | 275                     |
| RunRawDecoder   timingrawdecoder              | daq                                   | std::vector <raw::rdtimestamp></raw::rdtimestamp>                                                                                                    | 1                       |
| Reco   TriggerResults                         |                                       | art::TriggerResults                                                                                                    |                         |
| Reco   pmtrack                                |                                       | std::vector <recob::vertex></recob::vertex>                                                                                                    | 44                      |
| Reco   pandoracalo                            |                                       | art::Assns <recob::track,anab::calorimetry,void></recob::track,anab::calorimetry,void>                                                                                                    | 273                     |
| Reco   pandora                                |                                       | art::Assns <recob::pfparticle,recob::spacepoint,void></recob::pfparticle,recob::spacepoint,void>                                                                                                    | 22830                   |
| Reco   pmtrackpid                             |                                       | art::Assns <recob::track,anab::particleid,void></recob::track,anab::particleid,void>                                                                                                    | 147                     |
| Reco   reco3d                                 | noreg                                 | std::vector <recob::spacepoint></recob::spacepoint>                                                                                                    | 15754                   |
| Reco   pandora                                |                                       | std::vector <recob::vertex></recob::vertex>                                                                                                    | 249                     |
| Reco   pandoraShower                          |                                       | art::Assns <recob::shower,recob::hit,void></recob::shower,recob::hit,void>                                                                                                    | .3545                   |
| Reco   pmtrack                                |                                       | art::Assns <recob::pfparticle,recob::vertex,void></recob::pfparticle,recob::vertex,void>                                                                                                    | 88                      |
| Reco   pandoracalo                            |                                       | std::vector <anab::calorimetry></anab::calorimetry>                                                                                                    | 273                     |
| Reco   hitpdune                               |                                       | art::Assns <recob::wire,recob::hit,void></recob::wire,recob::hit,void>                                                                                                    | 38605                   |
| Reco   ophitExternal                          |                                       | std::vector <recob::ophit></recob::ophit>                                                                                                    | 336                     |
| Reco   pmtrack                                | kink                                  | art::Assns <recob::track,recob::vertex,void></recob::track,recob::vertex,void>                                                                                                    | 0                       |
| Reco   pandora                                |                                       | art::Assns <recob::pfparticle,recob::vertex,void></recob::pfparticle,recob::vertex,void>                                                                                                    | 249                     |
| Reco   pandora                                |                                       | std::vector <larpandoraobj::pfparticlemetadata></larpandoraobj::pfparticlemetadata>                                                                                                    | 249                     |
| Reco   pmtrack                                | kink                                  | std::vector <recob::vertex></recob::vertex>                                                                                                    | 0                       |
| Reco   linecluster                            |                                       | art::Assns <recob::wire,recob::hit,void></recob::wire,recob::hit,void>                                                                                                    | 37985                   |
| Reco   pmtrack                                |                                       | std::vector <anab::cosmictag></anab::cosmictag>                                                                                                    | 22                      |
| Reco   pandoraShower                          |                                       | std::vector <recob::shower></recob::shower>                                                                                                    | 158                     |
| Reco   linecluster                            |                                       | std::vector <recob::hit></recob::hit>                                                                                                    | 37985                   |
| Reco   caldata                                |                                       | art::Assns <raw::rawdigit,recob::wire,void></raw::rawdigit,recob::wire,void>                                                                                                    | .6207                   |
| Reco   linecluster                            |                                       | std::vector <recob::vertex></recob::vertex>                                                                                                    | 1                       |
| Reco   pmtrack                                |                                       | std::vector <recob::pfparticle></recob::pfparticle>                                                                                                    | 88                      |
| Reco   pandora                                |                                       | std::vector <anab::t0></anab::t0>                                                                                                    | 0                       |
| Reco   pandora                                |                                       | std::vector <recob::cluster></recob::cluster>                                                                                                    | 508                     |
| Reco   pandoraShower                          |                                       | art::Assns <recob::pfparticle,recob::pcaxis,void></recob::pfparticle,recob::pcaxis,void>                                                                                                    | 158                     |
| Reco   pmtrack                                |                                       | std::vector <anab::t0></anab::t0>                                                                                                    | 0                       |
| Reco   pandora                                |                                       | std::vector <recob::pfparticle></recob::pfparticle>                                                                                                    | 249                     |
| Reco   pandoraTrack                           |                                       | art::Assns <recob::pfparticle,recob::track,void></recob::pfparticle,recob::track,void>                                                                                                    | 91                      |
| Reco gaushit                                  |                                       | art::Assns <raw::rawdigit,recob::hit,void></raw::rawdigit,recob::hit,void>                                                                                                    | 38605                   |
| Reco pmtrack                                  |                                       | art::Assns <recob::track,anab::t0,void></recob::track,anab::t0,void>                                                                                                    | 0                       |
| Reco   reco3d                                 |                                       | art::Assns <recob::spacepoint,recob::hit,void></recob::spacepoint,recob::hit,void>                                                                                                    | 39890                   |
| Reco   pandorapid                             |                                       | std::vector <anab::particleid></anab::particleid>                                                                                                    | 273                     |
| Reco   pmtrack                                | node                                  | std::vector <recob::vertex></recob::vertex>                                                                                                    | 0                       |
| Reco   linecluster                            |                                       | art::Assns <raw::rawdigit,recob::hit,void></raw::rawdigit,recob::hit,void>                                                                                                    | 37985                   |
| Reco   opflashInternal.                       |                                       | std::vector <recob::opflash></recob::opflash>                                                                                                    | 105                     |
| Reco   linecluster                            |                                       | art::Assns <recob::cluster,recob::hit,void></recob::cluster,recob::hit,void>                                                                                                    | 23759                   |
| Reco   opflashInternal.                       |                                       | art::Assns <recob::opflash,recob::ophit,void></recob::opflash,recob::ophit,void>                                                                                                    | 697                     |
| Reco   pandora                                |                                       | art::Assns <recob::cluster,recob::hit,void></recob::cluster,recob::hit,void>                                                                                                    | 26408                   |
| Reco   pmtrack                                |                                       | art::Assns <recob::track,recob::hit,recob::trackhitmeta></recob::track,recob::hit,recob::trackhitmeta>                                                                                                    | 14703                   |
| Reco   hitpdune                               |                                       | art::Assns <recob::hit,recob::spacepoint,void></recob::hit,recob::spacepoint,void>                                                                                                    | 39890                   |
| Reco   pmtrack                                |                                       | art::Assns <recob::track,recob::hit,void></recob::track,recob::hit,void>                                                                                                    | 14703                   |
| Reco   pandorapid                             |                                       | art::Assns <recob::track,anab::particleid,void></recob::track,anab::particleid,void>                                                                                                    | 273                     |
| Reco   pmtrack                                |                                       | art::Assns <recob::track,anab::cosmictag,void></recob::track,anab::cosmictag,void>                                                                                                    | 22                      |
| Reco   opflashExternal.                       |                                       | std::vector <recob::opflash></recob::opflash>                                                                                                    | 2                       |
| Reco   opflashExternal.<br>Reco   linecluster |                                       | art::Assns <recob::opflash,recob::ophit,void></recob::opflash,recob::ophit,void>                                                                                                    | 244                     |
|                                               |                                       | std::vector <recob::endpoint2d><br/>  art::Assns<recob::pfparticle,recob::shower,void></recob::pfparticle,recob::shower,void></recob::endpoint2d>                                                                          | 158                     |
| Reco   pandoraShower                          |                                       |                                                                                                    | 158                     |
| Reco   gaushit<br>Reco   pandora              |                                       | std::vector <recob::hit><br/>  art::Assns<recob::pfparticle,larpandoraobj::pfparticlemetadata.void></recob::pfparticle,larpandoraobj::pfparticlemetadata.void></recob::hit>                                                | 38605                   |
| Reco   pandora<br>Reco   pmtrackcalo          |                                       | art::Assns <recob::prarticle,larpandoraobj::prparticlemetadata,void><br/>  art::Assns<recob::track.anab::calorimetry.void></recob::track.anab::calorimetry.void></recob::prarticle,larpandoraobj::prparticlemetadata,void> | 147                     |
| Reco   phtrackcato                            | · · · · · · · · · · · · · · · · · · · | art::Assns <recob::frack,anab::calorumetry,vold></recob::frack,anab::calorumetry,vold>                                                                                                    | 147                     |
|                                               |                                       | Plain Text 🔻 Tab Width: 8 👻 🛛 Ln 1, Col 1                                                                                                    | <ul> <li>INS</li> </ul> |

2

## Status

- And we changed the Larsoft format files to root format.
- We took the Track information from the reconstructed Larsoft to create the root file.

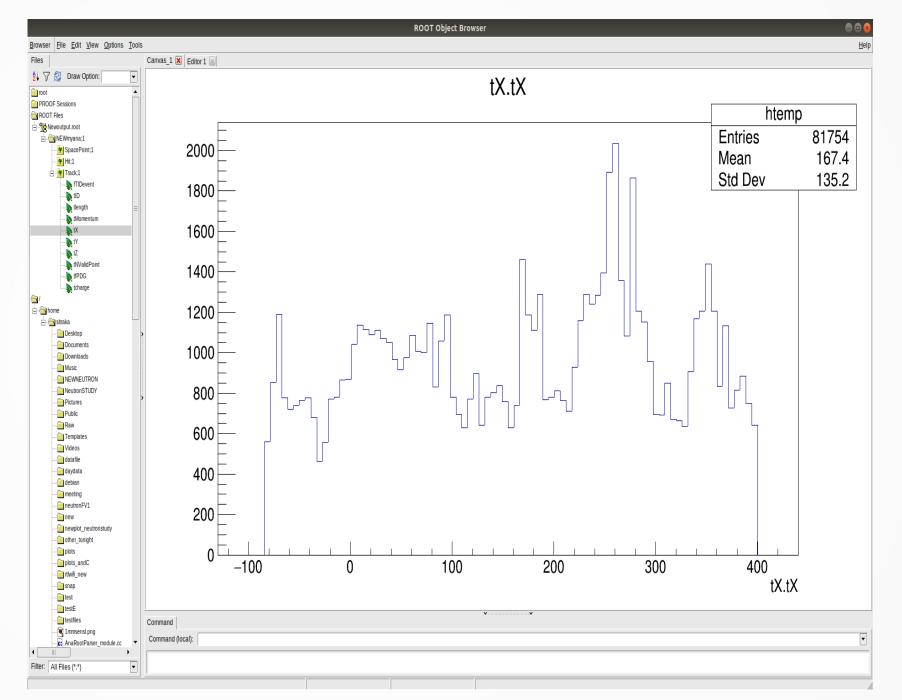

### Status

• Here are some tracks we got (the color scale is charge)

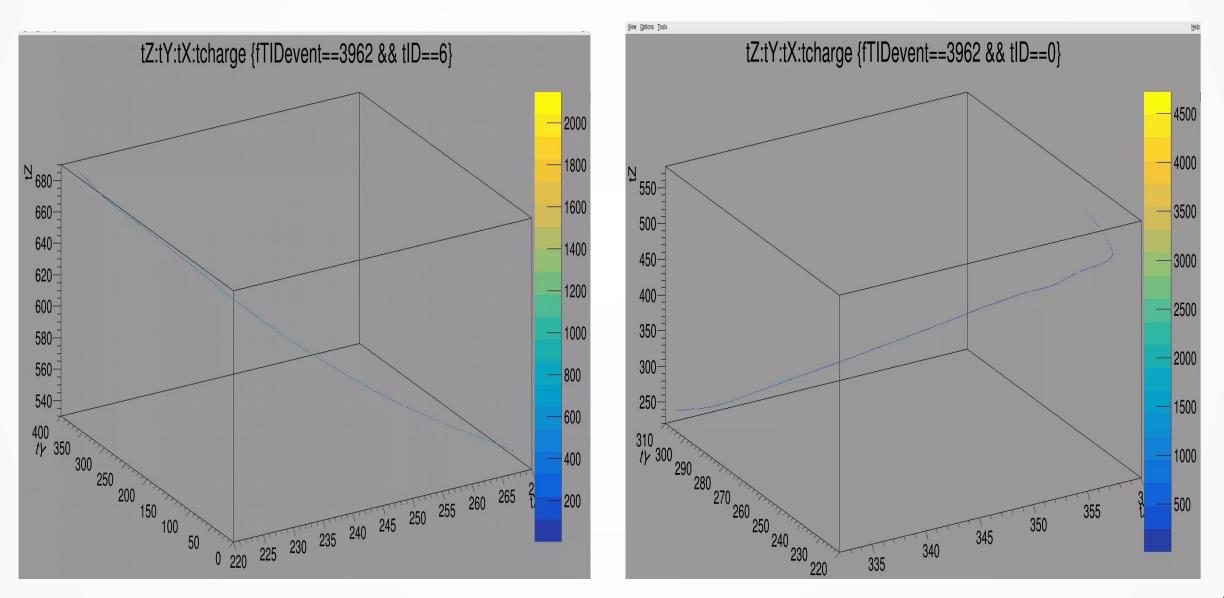

## File with informations

- We created a file with the following information:
- Event ID
- Then tracj

| Орег  | <b>1</b> 🕶 | Ŀ    | 3    |                    |      | informati<br>~/ | ion.t | xt     |      | Save       |      |      | •   |
|-------|------------|------|------|--------------------|------|-----------------|-------|--------|------|------------|------|------|-----|
| event | ID         | 396  | 52   |                    |      |                 |       |        |      |            |      |      |     |
| track | k ID       | 0 0  |      |                    |      |                 |       |        |      |            |      |      |     |
| Posit | tior       | n of | F ea | ach poin           | t of | f the tr        | ack   |        |      |            |      |      |     |
|       |            |      |      | 332.87 T           |      |                 |       |        |      |            |      |      |     |
| Point | no         | 1 1  | ГХ З | 332.889            | TY 3 | 308.663         | TZ 2  | 238.13 | 35 c | charge     | 260. | 498  |     |
|       |            |      |      | 332.907            |      |                 |       |        |      |            |      |      |     |
| Point | по         | 3 1  | FX 3 | 332.935            | TY 3 | 308.428         | TZ 2  | 238.47 | 7 ch | narge 2    | 0.52 | 03   |     |
|       |            |      |      | 332.952            |      |                 |       |        |      |            |      |      |     |
|       |            |      |      | 332.974            |      |                 |       |        |      |            |      |      |     |
|       |            |      |      | 332.989            |      |                 |       |        |      |            |      |      |     |
|       |            |      |      | 333.008            |      |                 |       |        |      |            |      |      |     |
|       |            |      |      | 333.026            |      |                 |       |        |      |            |      |      |     |
|       |            |      |      | 333.068            |      |                 |       |        |      |            |      |      |     |
|       |            |      |      | 333.079            |      |                 |       |        |      |            |      |      |     |
|       |            |      |      | 333.101            |      |                 |       |        |      |            |      |      |     |
|       |            |      |      | 333.122            |      |                 |       |        |      |            |      |      |     |
| Point | no         | 13   | TX   | 333.122            | TY   | 307.544         | TZ    | 239.8  | 856  | charge     | 41.  | 8171 |     |
| Point | no         | 14   | TX   | 333.143            | TY   | 307.454         | TZ    | 240.0  | 009  | charge     | 26.  | 0513 |     |
|       |            |      |      | 333.145            |      |                 |       |        |      |            |      |      |     |
|       |            |      |      | 333.171            |      |                 |       |        |      |            |      |      |     |
|       |            |      |      | 333.188            |      |                 |       |        |      |            |      |      |     |
|       |            |      |      | 333.195            |      |                 |       |        |      |            |      |      |     |
|       |            |      |      | 333.206            |      |                 |       |        |      |            |      |      |     |
|       |            |      |      | 333.26<br>333.263  |      |                 |       |        |      |            |      |      |     |
|       |            |      |      |                    |      |                 |       |        |      |            |      |      |     |
|       |            |      |      | 333.263<br>333.268 |      |                 |       |        |      |            |      |      |     |
|       |            |      |      | 333.273            |      |                 |       |        |      |            |      |      |     |
|       |            |      |      | 333.281            |      |                 |       |        |      |            |      |      |     |
|       |            |      |      | 333.305            |      |                 |       |        |      |            |      |      |     |
| Point | 00         | 27   | тх   | 333.343            | τv   | 306.544         | L TZ  | 241.4  | 581  | charge     | 48   | 5208 |     |
|       |            |      |      | 333.346            |      |                 |       |        |      |            |      |      |     |
|       |            |      |      | 333.363            |      |                 |       |        |      |            |      |      |     |
|       |            |      |      | 333.387            |      |                 |       |        |      | _          |      |      |     |
|       |            |      |      | 333.389            |      |                 |       |        |      | _          |      |      |     |
|       |            |      |      | 333.395            |      |                 |       |        |      |            |      |      |     |
|       |            |      |      | 333.401            |      |                 |       |        |      |            |      |      |     |
|       |            |      |      | 333.433            |      |                 |       |        |      |            |      |      |     |
| Point | no         | 35   | ТΧ   | 333 475            | TV   | <b>3</b> 05 0 T | 7 74  | 12 698 | RCH  | arne 1     | 34 0 | 78   |     |
|       |            |      |      | Plain Text         | •    | Tab Width       | 1:8 🔻 |        |      | 21, Col 46 |      |      | INS |
|       |            |      |      |                    |      |                 |       |        |      |            |      |      |     |

### Next steps

• We want to get more data.